## The luaotfload package

Elie Roux and Khaled Hosny Support: [lualatex-dev@tug.org](mailto:lualatex-dev@tug.org)

2011/04/21 v1.25

#### Abstract

This package is an adaptation of the ConT<sub>EXt</sub> font loading system, providing the ability to load OpenType fonts with extended font loading syntax supporting a large selection of OpenType font features.

#### Contents

### 1 Introduction

Font management and installation has always been painful with T<sub>E</sub>X. A lot of files are needed for one font (tfm, pfb, map, fd, vf), and as T<sub>E</sub>X is 8-bit each font is limited to 256 characters. But the font world has evolved since TEX, and new font technologies have appeared, most notably the so called *smart font* technologies like OpenType fonts. These fonts can contain a lot of characters, and additional functionalities like ligatures, old-style numbers, small capitals, etc., and support more complex writing systems like Arabic and Indic<sup>[1](#page-0-0)</sup> scripts. They are widely deployed and available for all modern operating systems and are becoming the de facto standard fonts for advanced text layout. Until now the only way to use them directly in the T<sub>E</sub>X world was by using them with X<sub>T</sub>T<sub>E</sub>X.

Unlike X<sub>T</sub>I<sub>F</sub>X, LuaT<sub>F</sub>X does not provide direct support for using these fonts by default, but it provides a way to hook Lua code in some points of the T<sub>EX</sub> processing; for instance, we can improve the font loading system, and text procession, which what this package is about.

### 2 Loading fonts

luaotfload supports an extended font loading syntax which looks like:

\font\foo={⟨prefix⟩:⟨font name⟩:⟨font features⟩} ⟨TEX font features⟩

The curly brackets are optional and are used for escaping spaces in font names (double quotes can also used for the same purpose).

<span id="page-0-0"></span> $1$ Unfortunately, luaotfload doesn't support Indic scripts right now

**Prefix** The  $\langle prefix \rangle$  be either file: or name:, which specify whether to use a select the font from its filename or font name, respectively. If no prefix is specified, then file: is assumed.

For compatibility with X<sub>T</sub>T<sub>E</sub>X, surrounding the  $\langle$  *font name* $\rangle$  with square brackets is synonymous to using the file: prefix.

Accessing fonts by fontname allows loading system installed fonts as well as TEXMF ones, and requires a font names database; see Section ?? for more information.

Font name The *(font name)* can be either a font filename or actual font name based on the  $\langle prefix \rangle$  as mentioned above.

Fonts loaded by filename may either include their absolute path in the filesystem or consist of just the filename with a path. If no path is specified then kpathsea is used to locate the font (which will typically be in the TEXMF tree or the current directory).

For example,

```
\font\1={file:ec-lmr10} at 10pt
\font\2={/Users/Shared/Fonts/aldus.otf} at 11pt
\font\3={name:TeX Gyre Pagella} at 9pt
```
Font features  $\langle$  *font features* $\rangle$  are a list of items separated by semi-colons, which are either key=value font parameters, or switches to enable/disable certain font features in the form of +feat/-feat. The supported keys are:

#### mode

luaotfload has two OpenType processing modes; base and node. base mode works by mapping OpenType features to traditional TFX ligature and kerning mechanisms, thus supporting only non-contextual substitutions and kerning pairs, but is slightly faster. node works by direct processing of the node list at Lua end and have more wide support of OpenType features but can be slow especially with complex fonts and can't be used in math mode.

By default node mode is used, and you have to manually force base mode when needed e.g. for math fonts.

#### script

OpenType script string, default value is dflt. Some fonts don't assign features to the dflt script, in which case the script need to be set explicitly.

#### language

OpenType language string, default value is latn.

#### featurefile

feature files are textual representation of OpenType tables and can be used to extend OpenType features of the font on fly. The file name of the feature file is passed, then features defined in the file can be enabled/disabled like any other feature. The syntax is documented in Adobe's [OpenType Feature File Specification.](http://www.adobe.com/devnet/opentype/afdko/topic_feature_file_syntax.html)

For example, to set a tkrn feature from mykern.fea file:

\font\lmr=Latin Modern Roman:featurefile=mykern.fea;+tkrn

color

font color, defined as a triplet of two-digit hexadecimal RGB values, with optionally another value for the transparency (where 00 is completely transparent and FF is opaque.)

For example, to set text in semitransparent red:

\font\lmr=Latin Modern Roman:color=FF0000BB

#### protrusion & expansion

Both keys control microtypographic features of the font, namely glyph protrusion and expansion. The value of the key is the name of predefined Lua tables of protrusion and expansion values; see the end of otfl-font-dum.lua file for an example of such tables. The only predefined value is default.

For example, to enable default protrusion $^2\colon$  $^2\colon$  $^2\colon$ 

\font\lmr=Latin Modern Roman:protrusion=default

Non-standard font features luaotfload defines some additional font feature not defined in OpenType, currently three features are defined:

- anum: replaces European numbers with eastern Arabic numbers or Persian numbers, depending on the value of language.
- tlig: applies legacy TEX ligatures (``''-- -- !` ?` <<>>).
- trep: applies legacy T<sub>F</sub>X replacements (`'").

(For X $f$ FEEX users: these last two are the equivalent of writing mapping=text-tex using X<sub>T</sub>F<sub>K</sub>'s input remapping feature.)

### 3 Font names database

As introduced in the previous section, luaotfload uses a database to keep track of fonts available to LuaTEX. Using this database, fonts can be loaded by font name as well as filename.

When luaotfload is asked to load a font by font name, it will check if font names database exists and load it, or generate a new database if non exists. This is all done automatically without user intervention. When the asked font is missing from the database, it will attempt to update the database and try to find the font again, so that the user can install new fonts without worrying about manually updating the database.

However, it is sometimes desirable to update the database manually, so luaotfload provides a mkluatexfontdb utility to manually update the database. mkluatexfontdb is a lua script that can be either run directly or as an argument to texlua, depending on your system<sup>[3](#page-2-1)</sup>.

<span id="page-2-0"></span><sup>&</sup>lt;sup>2</sup>You also need to set \pdfprotrudechars2 \pdfadjustspacing2 to activate protrusion and expansion, respectively. See PDFT<sub>F</sub>X manual for details

<span id="page-2-1"></span> $^3$ On MS Windows it can be run either by calling the wrapper application  $\texttt{mkluatexfontdb}$  . exe or with texlua.exe mkluatexfontdb.lua

The first time the database is generated may take quite some time to process every font on your computer. This is particularly noticeable if it occurs during a typesetting run. Subsequent runs to update the database will be quite fast, however.

luaotfload will parse standard places for fonts in your system to build the font database. On Linux, it will read fontconfig configuration files to find the font locations; on Windows and Mac OS X, it will search in the standard font locations, %WINDIR%\Fonts in Windows and ~/Library/Fonts, /Library/Fonts, /System/Library/Fonts, and /Network/Library/Fonts in Mac OS X.

If you do not wish the standard font locations be searched by default but would rather specify the exact locations in which to find your fonts, set the OSFONTDIR environment variable instead. When this variable is set, only the specified directories will be searched.

mkluatexfontdb.lua --help provides a brief summary of the functionality of the script and includes some advanced options that we have not mentioned here.

#### 3.1 Blacklisting fonts

Some fonts are problematic in LuaTEX, if you found that your document takes too long to compile, or eats all the free memory, you can find the culprit file by running mkluatexfontdb utility with -v option to see which font file it is stuck with. You can then instruct luaotfload to ignore this font by adding it to the blacklist configuration file.

Simply, create a file named otfl-blacklist.cnf and added the to be blacklisted files, one per line. Then put the file some where kpse can find. You can either use the base name or the full path. Any thing after a % sign is ignored.

#### 4 Required ConT<sub>E</sub>Xt files

This package is a wrapper for several files taken from the ConTEXt macro package. The philosophy is to let ConTEXt do all the implementation and update these files from time to time. So we try not to modify the files taken from ConTEXt as far as possible, but we changed their names to prevent name clashes.

The ConTEXt files are renamed by adding the prefix otfl- to them (otfl as OTF Load). The files are:

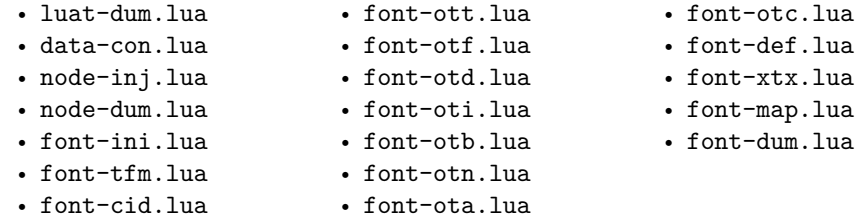

The following files have been written for this package:

• font-clr.lua • font-nms.lua • luat-ovr.lua

### 5 Troubleshooting

If you encounter problems with some fonts, please first update to the latest version of this package before reporting a bug, as this package is under active development.

A very common problem is the lack of features for some OpenType fonts even when specified. It can be related to the fact that some fonts do not provide features for the dflt script, which is the default one in this package, so you may have to specify the script in the command line, for example:

\font\myfont = MyFont.otf:script=latn;+liga;

## File I **luaotfload.lua**

First some usual initializations.

```
1 module("luaotfload", package.seeall)
2
3 luaotfload.module = {
4 name = "luaotfload",
5 version = 1.25,
6 date = "2011/04/21",
7 description = "OpenType layout system.",
8 author = "Elie Roux & Hans Hagen",
9 copyright = "Elie Roux",<br>0 license = "CCO"
10 license
11 }
12
13 local error, warning, info, log = luatexbase.provides_module(luaotfload.module)
```
This is a necessary initalization in order not to rebuild an existing font. Maybe 600 should be replaced by \pdfpkresolution or texconfig.pk\_dpi (and it should be replaced dynamically), but we don't have access (yet) to the texconfig table, so we let it be 600. Anyway, it does still work fine even if \pdfpkresolution is changed.

14 kpse.init\_prog("", 600, "/")

The minimal required LuaT<sub>E</sub>X version.

```
15 local luatex_version = 60
16
17 if tex.luatexversion < luatex_version then
18 warning("LuaTeX v%.2f is old, v%.2f is recommended.",
19 tex.luatexversion/100,
20 luatex version /100)
21 end
```
#### 5.1 Module loading

We load the ConT<sub>E</sub>Xt files with this function. It automatically adds the otfl- prefix to it, so that we call it with the actual ConTEXt name.

```
22 function luaotfload.loadmodule(name)
23 local tofind = "otfl-"..name
24 local found = kpse.find_file(tofind,"tex")
25 if found then
26 log("loading file %s.", found)
27 dofile(found)
28 else
29 error("file %s not found.", tofind)
30 end
31 end
```
We start loading some lua files. These two are some code not used by ConTEXt at all that allow other modules to be used, it provides some low-level ConTEXt functions.

```
32 luaotfload.loadmodule("luat-dum.lua") -- not used in context at all
33 luaotfload.loadmodule("luat-ovr.lua") -- override some luat-dum functions
34 luaotfload.loadmodule("data-con.lua") -- maybe some day we don't need this one
```
A hack to remove a warning from node-dum. lua as it is ConTEXt specific.

```
35 tex.attribute[0] = 0
```
Node support modules.

```
36 luaotfload.loadmodule("font-ini.lua")
37 luaotfload.loadmodule("node-dum.lua")
38 luaotfload.loadmodule("node-inj.lua")
```
By default ConTEXt takes some private attributes for internal use. To avoide attribute clashes with other packages, we override the function that allocates new attributes, making it a wraper around luatexbase.new\_attribute(). We also prefix attributes with otfl@ to avoid possiple name clashes.

```
39 function attributes.private(name)
40 local attr = "otfl@" .. name
41 local number = luatexbase.attributes[attr]
42 if not number then
43 number = luatexbase.new_attribute(attr)
44 end
45 return number
46 end
  Font handling modules.
```

```
47 luaotfload.loadmodule("font-tfm.lua")
48 luaotfload.loadmodule("font-cid.lua")
49 luaotfload.loadmodule("font-ott.lua")
50 luaotfload.loadmodule("font-map.lua")
51 luaotfload.loadmodule("font-otf.lua")
52 luaotfload.loadmodule("font-otd.lua")
```

```
53 luaotfload.loadmodule("font-oti.lua")
54 luaotfload.loadmodule("font-otb.lua")
55 luaotfload.loadmodule("font-otn.lua")
56 luaotfload.loadmodule("font-ota.lua")
57 luaotfload.loadmodule("font-otc.lua")
58 luaotfload.loadmodule("font-def.lua")
59 luaotfload.loadmodule("font-xtx.lua")
60 luaotfload.loadmodule("font-dum.lua")
```
This is a patch for otfl-font-def.lua, that defines a reader for ofm fonts, this is necessary if we set the forced field of the specification to ofm.

```
61 if fonts and fonts.tfm and fonts.tfm.readers then
62 fonts.tfm.readers.ofm = fonts.tfm.readers.tfm
63 end
```
luaotfload specific modules.

```
64 luaotfload.loadmodule("font-nms.lua")
65 luaotfload.loadmodule("font-clr.lua")
```
#### 5.2 Post-processing TFM table

Here we do some final touches to the loaded TFM table before passing it to the TEX end. First we create a callback for patching fonts on the fly, to be used by other packages.

 luatexbase.create\_callback("luaotfload.patch\_font", "simple", function() end) then define a function where font manipulation will take place.

```
67 local function def_font(...)
68 local fontdata = fonts.define.read(...)69 if type(fontdata) == "table" and fontdata.shared then
```
Then we populate MathConstants table, which is required for OpenType math.

```
70 local otfdata = fontdata.shared.otfdata
71 if otfdata.metadata.math then
72 local mc = { }
73 for k,v in next, otfdata.metadata.math do
74 if k:find("Percent") then
75 -- keep percent values as is
76 mc[k] = v
77 else
78 mc[k] = v / fontdata.units * fontdata.size79 end
80 end
81 -- for \overwithdelims
82 mc.FractionDelimiterSize = 1.01 * fontdata.size
83 mc.FractionDelimiterDisplayStyleSize = 2.39 * fontdata.size
84
85 fontdata.MathConstants = mc
86 end
```
Execute any registered font patching callbacks.

```
87 luatexbase.call_callback("luaotfload.patch_font", fontdata)
88 end
89 return fontdata
90 end
```
#### 5.3 ConTEXt override

Here we override some defaults set in ConTEXt code.

```
91 fonts.mode = "node"
```
The following features are useful in math (e.g. in XITS Math font), but luaotfload does not recognize them in base mode.

```
92 local register_base_sub = fonts.otf.features.register_base_substitution
93 local gsubs = {
94 "ss01", "ss02", "ss03", "ss04", "ss05",
95 "ss06", "ss07", "ss08", "ss09", "ss10",
96 "ss11", "ss12", "ss13", "ss14", "ss15",
97 "ss16", "ss17", "ss18", "ss19", "ss20",
98 }
99
100 for _,v in next, gsubs do
101 register_base_sub(v)
102 end
    Finally we register the callbacks
103 luatexbase.add_to_callback("pre_linebreak_filter",
104 nodes.simple_font_handler,
105 \blacksquare "luaotfload.pre_linebreak_filter")
106 luatexbase.add_to_callback("hpack_filter",
107 nodes.simple_font_handler,
108 "luaotfload.hpack_filter")
109 luatexbase.reset_callback("define_font")
110 luatexbase.add_to_callback("define_font",
111 def font,
112 "luaotfload.define_font", 1)
113 luatexbase.add_to_callback("find_vf_file",
114 fonts.vf.find,
115 \blacksquare \blacksquare
```
XXX: see https://github.com/wspr/unicode-math/issues/185

LuaT<sub>F</sub>X does not provide interface to accessing (Script)ScriptPercentScaleDown math constants, so we emulate XifEX behaviour by setting \fontdimen10 and \fontdimen11.

```
116 local function set_sscale_diments(fontdata)
117 local mc = fontdata.MathConstants
118 if mc then
119 if mc["ScriptPercentScaleDown"] then
120 fontdata.parameters[10] = mc.ScriptPercentScaleDown
121 else -- resort to plain TeX default
```

```
122 fontdata.parameters[10] = 70
123 end
124 if mc["ScriptScriptPercentScaleDown"] then
125 fontdata.parameters[11] = mc.ScriptScriptPercentScaleDown
126 else -- resort to plain TeX default
127 fontdata.parameters[11] = 50
128 end
129 end
130 end
131
132 luatexbase.add_to_callback("luaotfload.patch_font", set_sscale_diments, "unicodemath.set_sscale_diments")
```
# File II **luaotfload.sty**

Classical Plain+LTEX package initialization.

```
1 \csname ifluaotfloadloaded\endcsname
2 \let\ifluaotfloadloaded\endinput
3
4 \bgroup\expandafter\expandafter\expandafter\egroup
5 \expandafter\ifx\csname ProvidesPackage\endcsname\relax
6 \input luatexbase.sty
7 \else
8 \NeedsTeXFormat{LaTeX2e}
9 \ProvidesPackage{luaotfload}%
10 [2011/04/21 v1.25 OpenType layout system]
11 \RequirePackage{luatexbase}
12 \overline{t}13
14 \RequireLuaModule{lualibs}
```
Finally we load the lua module.

```
15 \RequireLuaModule{luaotfload}
```
## 6 The GNU GPL License v2

The GPL requires the complete license text to be distributed along with the code. I recommend the canonical source, instead: [http://www.gnu.org/licenses/old-licenses/](http://www.gnu.org/licenses/old-licenses/gpl-2.0.html) [gpl-2.0.html](http://www.gnu.org/licenses/old-licenses/gpl-2.0.html). But if you insist on an included copy, here it is. You might want to zoom in.

GNU GENERAL PUBLIC LICENSE

Version 2, June 1991 Copyright © 1989, 1991 Free Software Four 51 Franklin Street, Fifth Floor, Boston, MA 02110-1301, USA

Everyone is permitted to copy and distribute verbatim copies of this license document, but changing it is not allowed.

The licenses for most solvence are designed by the absorption of the prediction of the state of the column control of the column control of the column of the column of the column of the column of the column of the state o

modify it.<br>There are the standard of the state of such a program, whether gratis or for a fee,<br>you must give the receipents all the rights that you have. You must make sure that<br>they, too, receive or can get the source co so usey know usen 1 ngus.<br>We protect your rights with two steps: (1) copyright the software, and (2) offer you<br>this license which gives you legal permission to copy, distribute and/or modify the

software.<br>Also, for each author's protection and ours, we want to make certain that every--<br> $\frac{1}{2}$ 

Also, for each ambro-is protection and ours, we want to make entain that every-<br>accumulate the state and an expected on the state and parameterized by<br>considerate in the state and parameterized by expected on two want its

mericise terms and conditions for copying, distribution and modification follow.<br>TERMS AND CONDITIONS FOR COPYING, DISTRIBUTION<br>AND MODIFICATION

1. This License applies to any program or other work which contains a notice placed by the copyright holder asying it may be distributed under the terms of this General Politic License. The Program, Tedovis, refers to any the Program or a portion of it, either verbatim or with modifications and<br>or the translated into another language. (Hereinafter, translation is included with<br>cust limitation in the term "modification"). Each license is ad not restricted, and the output from the Program is covered only if its contents constitute a work based on the Program (independent of having been made by running the Program). Whether that is true depends on what the Prog

does.<br>  $\label{eq:2}$  <br>  $\&$  Demay copy and distribute verbatim copies of the Program's source code as<br>  $\\$  you receive It. In any mediator, movided that you complement<br>of any production paralyzer principal state and disclaime

You may charge a fee for the physical act of transferring a copy, and you may at your option offer warranty protection in exchange for a fee.

at your opnon oner warranty protection in exchange tor a rec.<br>  $\lambda$  You may modify your copy or copies of the Program or any pertion of it, thus<br>
forming a work based on the Program, and copy and distribute such modificat

erea on uners conausons.<br>
(a) You must cause the modified files to carry prominent notices stating<br>
that you changed the files and the date of any change.<br>
(b) You must cause any work that you distribute or publish, that

of this Licence. (c) the mediatory of the mediatory of the mediatory of the mediator of the mediator of the mediatory was presented the mediatory was the mediatory was possible the mediatory was possible and the mediatory

These requirements apply to the modified work as a whole. If identifiable sections of that work are not derived from the Program, and can be reasonably considered independent and separate works in themselves, then this Lic considered independent and separate works in themselves, then this License, and its terms, do not apply to those sections when you distribute them as separate works. But when you distribute the same sections as part of a on the terms of this License, whose permissions for other the entire whole, and thus to each and every part regardle on the terms of this License, whose permissions for other licenses extend to the energy of the energy of the metallic metallic the metallic metallic metallic metallic metallic metallic metallic metallic metallic metallic

In addition, mere aggregation of another work not based on the Program with<br>the Program (or with a work based on the Program) on a volume of a storage<br>or distribution medium does not bring the other work under the scope of License. 4. You may copy and distribute the Program (or a work based on it, under Sec-

You may copy and distribute the Program (or a work based on it, under Section 2) in object code or executable form under the terms of Sections 1 and 2 tion 2) in object code or executable form under the terr<br>above provided that you also do one of the following:

(a) Accompany it with the complete corresponding machine-readable source code, which must be distributed under the terms of Sections 1

source cook, which must be distributed under the terms of Sections 1 and 2 above on a medium customarily used for software interchange; or,  $\phi$  of a company it with a written offer, valid for at least three years, to giv

or, docompany it with the information you received as to the offer to distribute corresponding source code. (This alternative is allowed only for moncommercial distribution and only if you received the program in object c

The source code for a work means the preferred form of the work for making modification to  $\bar{k}$  for a recentralise work, complete source code means of definition file, plus the scripts used control completion and instal

accompanies the executable or object code is made by offering access to copy from a designated place, then offering equivalent access to copy the source of from the same place counts as distribution of the source code, ev

soys to using the space of the space of the Program except as expansion provided under this License. Any attempt otherwise to expy, modify, perhaps and<br>holden space of the space of the space of the space of the space of<br>

You are not required to accept this License, since you havever, nothing else grants you permission to modify or d You are not required to accept this Licentes, since you have not signed it. However ever, nothing else grants you permission to modify or distribute the Program or its derivative works. These actions are prohibited by law

meaniying une ruogiani un waxa susescu un .<br>
T. Exch time cycle relative that programs (or any work based on the Program), the recipient automatically receives a license from the original licens<br>or to copy, distribute or

If, as a consequence of a court judgment or alleg<br>or for any other reason (not limited to patent iss If, as a consequence of a costriping<br>meat or allegables of patent infringement and solution and proposed on you (whether by control states)<br>conditions are imposed on you (whether by court stellar states) are the<br>condition

itualize circumstance, the basine of the section is internal<br>d to apply and the tractional comparison to the section is a whole is internal<br>d to apply in other circumstances. The is not the purpose of this section<br>is of a tributed through that system in reliance on consistent application of that system; it is up to the author/donor to decide if he or she is willing to distribute software through any other system and a licensee cannot impose This section is intended to make thoroughly clear what is believed to be a consequence of the rest of this License.

consequence ou use reac on una accuracy and the Program is restricted in centain countries either by patents on by copyrighted interfaces, the original copyright holder who places the Program under this Liersteen any add

10. The Free Software Foundation may publish revised and/or new versions of the General Public License from time to time. Such new versions will be similar in spirit to the present version, but may differ in detail to add

problems or concerns.<br>Each version is given a distinguishing version number. If the Program specifies a<br>ersion number of this License which applies to it and "any later version<br>sion", you have the option of following the t tion. If the Program does not specify a version number of this License, you may choose any version ever published by the Free Software Found

may choose any version ever pubsisted by Prior Pres Software Foundation. If  $\mathbf{y}$  wish to inecroporting parts of the Program into other free programs whose distribution conditions are different, write to the author to from write to the Free Software Foundation; we sometimes make exceptions for this. Our decision will be guided by the two goals of preserving the free status of all derivatives of our free software and of promoting the sha

#### No Warranty

THE CAUSE THE PROGRAM IS LICENSIED PRES OF GLARIST, THERE IS NO WARRANTY FOR THE PROGRAM. TO THE LICENSIE AND MANUFACTURE CONTINUES THE PRODUCT OF A ANY LICENSIE CONTINUES THE PRODUCT OF A BUT IS CONTINUES THE PRODUCT OF

THE COST OF ALL NECESSARY SERVICING, REPAIR OR CORRECTION.<br>
13. IN NO EVENT VORESS REQUERED BY APPIECABLE LAW OR AGREED TO IN WRIT-<br>
INC WILL ANY COPTRIGHT HOLDER, OR ANY OTHER PARTY WHO SAN MODEPY<br>
AND/OR REDISTRIBUTE THE FOR DAMAGE, IRCUITING ANY GENERAL, PRESID, PREDICIPAL OR CONSIDERED THAN THAT DAMAGES ARENEY OF THE USE OR BANKITHY TO USE THE PROGRAM (INCLUDING THE NOT THE DAMAGES) ON A THEORY CONTACT OF THE DAMAGES ACCURATE OF LOSSES

#### Appendix: How to Apply These Terms to Your New Programs

, and you want it to be of the greatest possible use to<br>ieve this is to make it free software which everyone If you develop a new program, and you want it to be of the greatest possible use to the public, the best way to achieve this is to make if free software which every<br>one can rediatiblue and change under these terms. <br> Cin

one line to give the program's name and a brief idea of what it does. Copyright (C) yyyy name of author

This program is free software, you can rediatribute it and/or modify it under the term of the CNU concert albits Liescen as published by the rest of the SNN and Free SNN and Free SNN and Free SNN and Free SNN and Free SNN

GNU General Public License for more details.<br>You should have received a copy of the GNU General Public License<br>along with this program; if not, write to the Free Software Foundation,<br>Inc., 51 Franklin Street, Fifth Floor,

Inc., 31 Frankin oneet, Funt Frotot, Dobton, APA 02110°1501, USA.<br>Also add information on how to contact you by electronic and paper mail.<br>If the program is interactive, make it output a short notice like this when it star

ansumovision version 69, Copyright (C) yyyy name of author<br>Gnomovision comes with ABSOLUTELY NO WARRANTY; for details<br>type 'show w'.<br>This is free software, and you are welcome to redistribute it under cer-

This irres estreame, and you are welome to redistribute it under certainties in<br>in conditions; type 'above' for details. <br>  $\label{eq:1}$  The typochetical commands above a sural above is chould show the appropriate parts of th

Yoyodyne, Inc., hereby disclaims all copyright interest in the program 'Gnomovision' (which makes passes at compilers) written by James Hacker.

signature of Ty Coon, 1 April 1989<br>Ty Coon, President of Vice<br>This General Public License does not permit incorporating your program into pro-This General Public License does not permit incorporating your program into pro-<br>pricary programs. If your program is a subroutine library, you may consider it<br>more useful to permit linking proprietary applications with t